## **Unitat 2.10 Elaboració de gràfics**

Un cop hem fet un estudi, el complement del gràfic fa més entenedors i amigables els resultats.

Per això cal tenir en compte quin tipus de gràfics escollim.

Si les dades són discretes, és més apropiat un gràfic de barres o histograma. Si són contínues, és millor un gràfic de línies.

Si el volem relacionar amb el total, el diagrama de barres és molt encertat.

Tot i que es pot fer qualsevol gràfic, l'elecció és molt important.

Per exemple:

Se sap que el 30 % del casos de càncer de pulmó eren persones fumadores.

Aquesta dada és molt significativa, ja que el 30 % és molt, però com que no ens diu res de l'altre 70 % no ens podem aventurar en segons quines gràfiques:

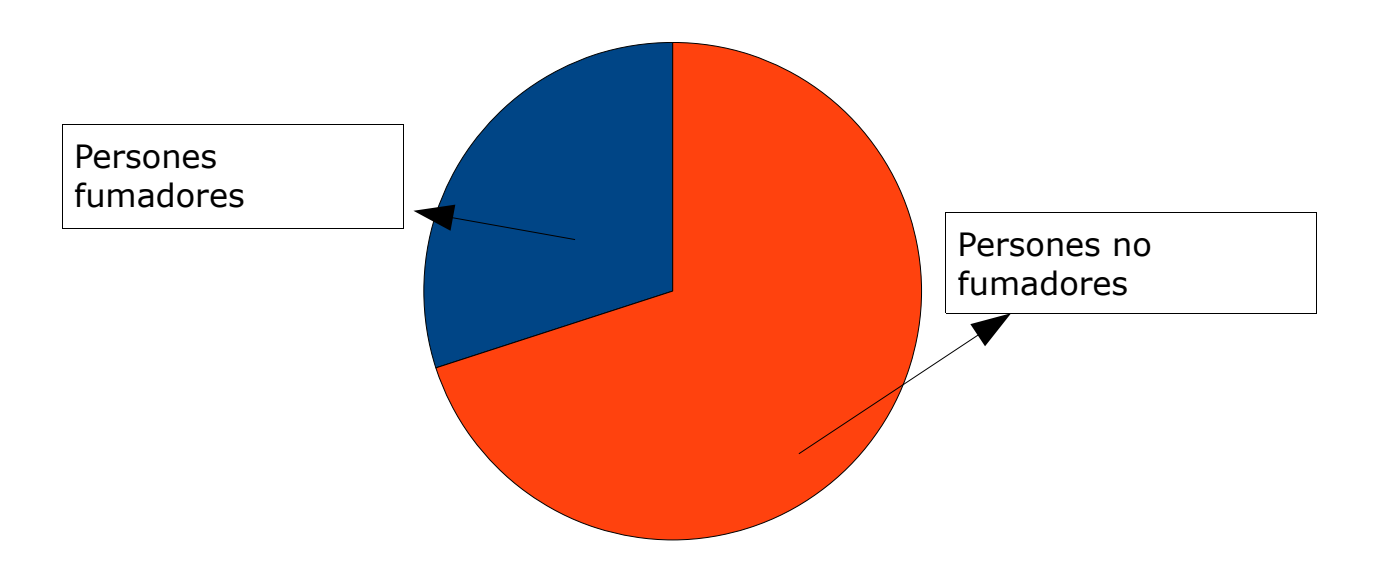

Aquest gràfic ens aconsellaria fumar.

La millor manera de realitzar un gràfic és amb programes de fulls de càlcul, com per exemple el calc de l'openoffice.

L'ús d'aquest programa el treballarem en el tema corresponent.